string-vai

Promot with colon and input character itala Example INPUT \$4

Definit expressions. Example A. B. uppress prompting or CR LF if at end of line

Examples INPUT, A INPUT A

# exp Allow a maximum of expicharacters to be entered Example INPUT #1"Y of N"\$1

\*Must enter exactly exp number of characters Example INPUT %4"CODE"C ?<!n>

in invalid input or entry of a control character, B is performed to the line # will be

- 1 if there was an invalid input. .....rwise SYS(0) will equal the decimal equivalent of the control character

Example INPUT 2100,A

#### **OUTPUT OPTIONS**

TAB < (exp)>

string

# exp

Delimit exp s or suppress CR LF if at end of line A,B Examples:

Tab to next print neid Example PRINT A, B

Tab to exp column Example PRINT TAB (50) A

Print string or string-var Example: PRINT "HI" \$A(0) \*Print exp as hexadecimal in free format Example PRINT # 123

\*Print exp as hexadecimal in byte format Example PRINT # 50

# :exn \*Print exp as hexadecimal in word format Example PRINT # A

\*Direct output of ASCII codes Example PRINT <hex value>

"<OD> <OA> # string

\*Print under specified format where PRINT # "9999"! 9 - digit holder PRINT # "000-00-0000"SS  $0 = d_{i}q_{i}t$  boider or force 0PRINT # "\$\$\$ \$\$\$ 00"DLR \$ = digit holder and floats \$ PRINT # "SSS 0000"4\*ATN1 S = digit holder and floats sign

PRINT #"<<< 00>" < = digit holder and float on negative >number

PRINT # "990 99E"N E = sign holder after decimal PRINT # "990 99"N = decimal point specifie PRINT # "999,990 99"N = suppressed if before significant digit PRINT # "999 990 / 00"

- translates to decimal point PRINT # HI - 99 1

any other character is printed.

39 =

40 -

41 =

42 =

43 =

 $\Delta \Delta =$ 

45 =

46 =

ILLEGAL DELIMITER

UNDEFINED FUNCTION

UNDERFINED VARIABLE

INTERRUPT W/O TRAP

EPROM VERIEY FRROR

INVALID DEVICE NUMBER

INVALID BALID RATE

TAPE READ ERROR

UNDIMENSIONED VARIABLE

EXPANSION EPROM NOT INSTALLED

#### **ERROR CODES**

SYNTAX ERROR UNMATCHED PARENTHESIS 3 = INVALID LINE NUMBER

4 = ILLEGAL VARIABLE NAME 5 -**TOO MANY VARIABLES** ILLEGAL CHARACTER

6 -EXPECTING OPERATOR 8 = ILLEGAL FUNCTION NAME

ILLEGAL FUNCTION ARGUMENT 9 = STORAGE OVERFLOW 10 -STACK OVERFLOW STACK UNDERFLOW

NO SUCH LINE NUMBER 14 = EXPECTING STRING VARIABLE 15 -INVALID SCREEN COMMAND

16 = EXPECTING DIMENSIONED VARIABLE SUBSCRIPT OUT OF RANGE 17 =

TWO FEW SUBSCRIPTS 18 = 19= TOO MANY SUBSCRIPTS

EXPECTING SIMPLE VARIABLE 20 -DIGITS OUT OF RANGE (0< # of digits < 12) 22 =

EXPECTING VARIABLE 23 = READ OUT OF DATA 24 = READ TYPE DIFFERS FROM DATA TYPE

25= SQUARE ROOT OF NEGATIVE NUMBER 26 -LOG OF NON-POSITIVE NUMBER

EXPRESSION TOO COMPLEX 27 = DIVISION BY ZERO 28 -

FLOATING POINT OVERFLOW 29 =

FIX ERROR FOR WITHOUT NEXT 3t -

39 -NEXT WITHOUT FOR 33 -

EXP FUNCTION HAS INVALID ARGUMENT LINNORMALIZED NUMBER 34 =

PARAMETER ERROR MISSING ASSIGNMENT OPERATOR

# TEXAS INSTRUMENTS

# POWER BASIC Reference Data

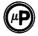

Microprocessor Series™

#### REFERENCE CARD FOR DEVELOPMENT AND EVALUATION BASIC

This card contains a summary of all POWER BASIC† statements and commands for Development and Evaluation BASIC. An explanation preceded by an asterisk (\*) indicates the statement or command is not supported by Evaluation BASIC. A « indicates the statement is supported only by the Development BASIC software enhancement package

†Trademark of Texas Instruments

# COMMANDS

#### CONtinue

\*Execution continues from last break

LIST the user's POWER BASIC program. In LIST will list from specified line number through end of program or until ESC key is struck.

Reads a previously recorded POWER E rogram from an auxiliary device of configures POWER BASIC to execute a LOAD reads program from 733ASR dir LOAD 1 or LOAD 2 • reads prog LOAD < address> • configures i program in EPROM. sette 1 audio cassette drive No. 1 or No. 2 BASIC to execute BASIC program in EPROM at specified address

NEW

Prepare for entry of NEW POWER BASIC program or set the lower RAM memory bound after auto-sizing NEW clears pointers of POWER BASIC and prepares for entry of new program.

NEW <address>\* sets the lower RAM memory bound used by POWER BASIC after auto-sizing or power-up

#### PROGRAM

Program current POWER BASIC application program into EPROM \*

Begin program execution at the lowest line number SAVEn (n is interpreted as in LOADn command)

Record current user program on auxiliary device

SIZE

Display current program size, variable space allocated, and available memory in

#### GENERAL INFORMATION

### ARITHMETIC OPERATIONS

A = B Assignment A - B Negation or subtraction A + B. SA + SB Addition or string concatenation A\*B Multiplication ΑВ Division  $A \wedge B$ Exponentiation

Unary Minus + A Unary Plus LOGICAL OPERATORS

LNOT A

\* t's complement of integer A LAND R \*Bit wise AND ALORR \*Bit wise OR ALXORR \*Bit wise exclusive OR

# RELATIONAL OPERATORS

1 if TRUE and 0 if FALSE

A B TRUE if equal lelse FALSE A - - B \*TRUE if approximately equal (1E-7), else FALSE A<B TRUE if less than, else FALSE A< ≖ B TRUE if less than or equal, else FALSE A>B TRUE if greater than, else FALSE A> = B TRUE if greater than or equal, else FALSE A< >B TRUE if not equal, else FALSE NOT.A \*TRUE if zero, else FALSE A AND B \*TRUE if both non-zero, else FALSE A OR B \*TRUE if either non-zero, else FALSE

## DPERATOR PRECEDENCE

Expressions in parentheses Exponentiation and negation 3

< = , < > >=,< 6

AND, LAND OR, LOR ( = )ASSIGNMENT 12

- - . LXOR

NOT, LNOT 9

#### SPECIAL CHARACTERS

Separates statements typed on same line Tail remark used for comments after program state

Equivalent to PRINT

10

#### **EDITING**

The phrase "(ctrl)" indicates that the user holds down the control key while depressing

| may be made the character mineral and more than the character mineral and many the character mineral and many the character mineral and many the character mineral and many the character mineral and many the character mineral and many the character mineral and many the character mineral and many the character mineral and many the character many the character many the chara |                                                                              |
|----------------------------------------------------------------------------------------------------|------------------------------------------------------------------------------|
| (CR)                                                                                                    | Enter edited line                                                            |
| (ctrl)In                                                                                                    | *Insert n blanks                                                             |
| (ctrl)Dn                                                                                                    | *Delete n characters                                                         |
| (ctri)H                                                                                                    | Backspace one character                                                      |
| (ctrl)F                                                                                                    | Forward space one character                                                  |
| In(ctrl)E                                                                                                    | Display for editing source line indicated by line number (In)                |
| (ctrl)T                                                                                                    | Toggle from one partition to the other partition (only in Evaluation BASIC). |
| (esc)                                                                                                    | Cancel input line or breek program execution                                 |
| (Rubout) or (DEL)                                                                                                    | Backspace and delete character                                               |
|                                                                                                    |                                                                              |

#### **STATEMENTS**

```
InBAUD <exp 1.> <exp 2>
```

\*sets baud rate of senal I/O port(s)

InBASE < (exp)>

Sels CRU base address for subsequent CRU operations

InCALL"Name, < subroutine address>[, < var 1>, < var 2>, < var 3>, < var 4>] \*Transfers to external subroutines. If variable is contained in parentheses, the

address will be passed, otherwise, the value will be passed inDATA {<exp> <string const>}[/{<exp> < <string const>} ]

defines internal data block.

In DEF FN<x>[(<arg 1> [, arg 2] [, arg 3])] = <exp> \*Defines user arithmetic function

InDIM < var (dim[, dim] .)> [, . . .]

Allocates user variable space for dimensioned or array variables InEND

Terminates program execution and returns to edit mode In ERROR<In>

\*Specifies a subroutine that will be called via a GOSUB statement when an error occurs.

"Enables or disables the excape key to interrupt program execution (always enabled in Evaluation BASIC)

InFOR < sim-var > = < exp > TD < exp > [STEP < exp > ]InNEXT < sim-var>

Open and close program loop. Both identify the same control variable, FOR assigns starting, ending, and optionally stepping values. InGOSUB<In>

Transfer of control to an internal subroutine beginning at the specified line

InPOP

\*Removal of most previous return address from GOSUB stack without an execution transfer

InRETURN

Return from internal subroutine

InGOTO<In>

Transfers program execution to specified line number

InIF < exp > THEN < statement > InELSE<statement>

Causes conditional execution of the statement following THEN \*ELSE statements execute when IF condition is false

InIMASK< LEVEL >

\*Set interrupt mask of TMS 9900 processor to specified level

InTRAP< level > TO < In >

\*Assign interrupt level to interrupt subroutine

InIRTN

\*Return from BASIC interrupt service routine

InINPUT<var>[{;}<var>]...[{;}

Accesses numeric constants and strings from the keyboard into variables in the INPUT list

ln[LET] < var> = < exp>

Evaluates and assigns values to variables or array elements

{<var>} {<exp>} THEN GOTO In [,in] <var> | <var> | < then GOSUB in [,in]</pre> InON

\*Transfers execution to the line number specified by the expression or variable inPRINT <exp> [,exp]

Print (format free) the evaluated expressions

InRANDOM (exp)

\*Set the seed to the specified expression value 

Assigns values from the internal data list to variables or array elements

inREM (text)

Inserts comments

inRESTOR [exp]

Without an argument, resets pointer to beginning of data sequence; with an argument, resets pointer to line number specified

Terminates program execution and returns to Edit mode

InTIME

Sets, displays, or stores the 24 hour time of day clock InTIME <exp>, <exp>, <exp>
Sets and starts clock

InTIMF < string-var>
E storing clock time into a string variable

P..... Jock time as HR MN SD

in INIT < exp>

\*Designates device(s) to receive all printed output

#### **FUNCTIONS**

ABS - (exp) 'Absolute value of expression ASC <(string var)> \*Returns decimal ASCII code for first character of string variable

ATN <(exp)> Arctangent of expression in radians Reads or modifies any bit within a variable BIT < (var. exp)> BIT <(var, exp 1)> = < exp 2>

neads or modifies any bit within a variable.

Returns a 1 if bit is set and 0 if not set

Selected bit is set to 1 if assigned value is non-zero
and to zero if the assigned value is zero

COS >(exp)> Cosine of the expression in radians

CRB <(exp)> Reads CRU bit as selected by CRU base + exp Exp is valid for -- 127 thru 128

Sets or resets CRU bit as selected by CRU base + exp 1. If exp 2 is non-zero, the bit will be set, else reset Exp 1 is valid for - 127 thru 128 CRB <(exp 1)> = <(exp 2)>

Reads n CRU bits as selected by CRU base where expevaluates to n Exp is valid for 0 thru 15 if exp = 0, 16 CRF < (exp)>

bits will be read CRF < (exp 1) > - < (exp 2) >Stores exp 1 bits of exp 2 to CRU lines as selected by CRU BASE Exp 1 if valid for 0 thru 15 If exp 1 = 0, 16

bits will be stored EXP < (exp)>

\*Raise the constant e to the power of the evaluated expression INP < (exp)> Returns the signed integer portion of the expression

LOG < (exp)>. \*Returns natural logarithm of the expression MEM < (exp)> Reads byte from user memory at address specified by

exp. Exp must be in the integer range, (0 to 65535) Stores byte exp 2 into user memory specified by exp 1. Exp 1 and exp 2 must be in the integer range MEM < (exp 1) > = < (exp 2) >

MCH <(string 1), (string 2)> \*Returns the number of characters to which the two strings agree

Conditionally samples the keyboard in run time mode NYK < (exp)> If exp <>0, return decimal value of last key struck

in a p > 0, testin destinat varie or last key struck ) and clear key register (0 if no key struck ) if exp = 0, return a 1 if the last key struck has the same decimal value as the expression. Clear key register if TRUE, else return 0 if FALSE.

RND Returns a rendom number between 0 and 1 SIN <(exp)> Sine of the expression in radians

SOR < (exp)> Square root of expression SRH <(string 1), (string 2)> \*Refurn the position of string 1 in string 2, 0 if not

found SYS < (exp)>

\*Obtains system parameters generated during program execution Example SYS(0) = INPUT control character, SYS(1) = Error code number, SYS(2) = error

TIC <(exp)> Returns the number of time tics less the expression

value One TIC equals 40 milliseconds (1/25 second)

# STRINGS

ASCII Character ASC (string-var) \*Convert first character of string to ASCII numeric Conversion Function

(<string-var> Assignment <string-var> = <string-constant>

Store string into string-var ending with a null. Character Match

MCH (<string 1>, <string 2>)
\*Return the number of characters to which the 2 Function strings agree

Character Search SRH (<string 1>, <string 2>) Function \*Return the position of string 1 in string 2. Zero is

returned if not found

Concatenate <string-var> =

Convert to ASCII <string-var> = <exp>
<string-var> = # < string>, <exp> \*Convert exp to ASCII characters ending with a null.

# string specifies a formatted conversion <var 1> = < string>, < var 2> Convert to Binary

\*Convert string into binary equivalent. Var 2 receives the delimiting non-numeric character in first byte.

Deletion <String-var> = /<exp> \*Delete exp characters from string-var

Insertion <string-var> = /<string> \*Pick byte into string-var

<string-var> = {<string-var> <string-constant> } <exp> Pick

Pick number of characters specified by exp into string-var ending with a null Replace

<string-var> = {<string-var> <string-constant>}, <exp> Replace number of characters specified by exp of

string-var with string. <var> = LEN <(string-var) <var> = LEN "string" String Length Function